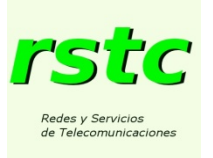

#### **Enunciado del ejercicio personal nº 5**

Considere la interred de la figura.

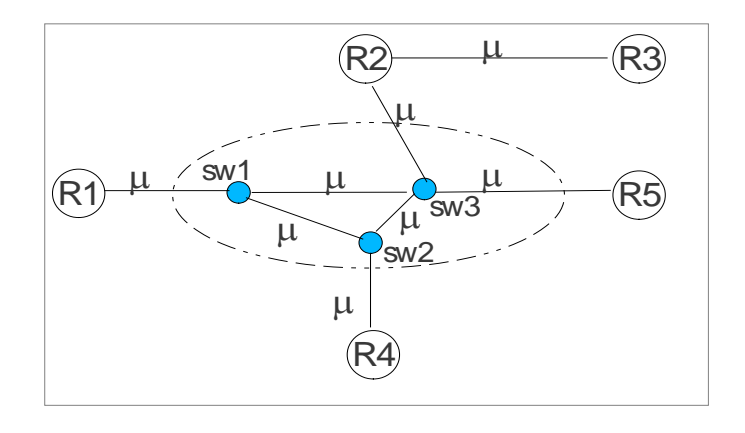

Todos los enlaces representados son dúplex de capacidad  $\mu$ =300 pps (paquetes/segundo).

Los nodos R1, R2, R3, R4 y R5 son routers IP. Entre R2 y R3 hay un enlace punto a punto. Los routers R1, R2, R4 y R5 están conectados a una subred formada por los nodos sw1 a sw3, que ofrece un servicio orientado a conexión basado en Circuitos Virtuales Simplex. Están establecidos pares de circuitos virtuales únicamente, y en este órden, entre los siguientes pares de usuarios de la subred:

 $R1 \leq R4$ ,  $R2 \leq R4$ ,  $R2 \leq R5$  y  $R4 \leq R5$ .

El encaminamiento de la subred es óptimo, con métrica el número de saltos. El encaminamiento en la interred IP usa un protocolo de estado de los enlaces con métrica el número de saltos.

No se producen cambios en la topología de la interred en el periodo estudiado, ni en los circuitos virtuales de la subred, y no existe ningún otro circuito virtual aparte de los indicados antes.

Los routers IP intercambian tráfico entre ellos. Llamamos Tij a la tasa de tráfico inyectado en la interred con entrada en el router Ri y con salida en el router Rj. Los tráficos significativos son T15 y T43 con caudales respectivos: 30 y 40 pps. Suponer despreciable cualquier otro tipo de tráfico en la red.

Suponiendo que se cumplen las condiciones de Jackson, **se pide:**

- 1) Pintar el grafo del encaminamiento IP y, para cada uno de los routers IP, los paquetes de estado de los enlaces que genera.
- 2) Representar el modelo de red de colas que permitiría calcular prestaciones en la comunicación entre los distintos nodos, considerando los tráficos, circuitos virtuales y enlaces existentes.
- 3) Calcular el factor de utilización (ρ) para cada enlace y sentido.
- 4) Calcular el retardo medio que experimentan los paquetes con origen en R4 y con destino en R3.
- 5) Calcular la tabla de encaminamiento del router R4
- 6) Calcular la tabla de encaminamiento y una posible tabla de CV del nodo sw3.

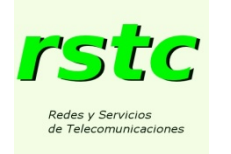

# Solución Ejercicio de Resolución Personal 5

Apartado 1)

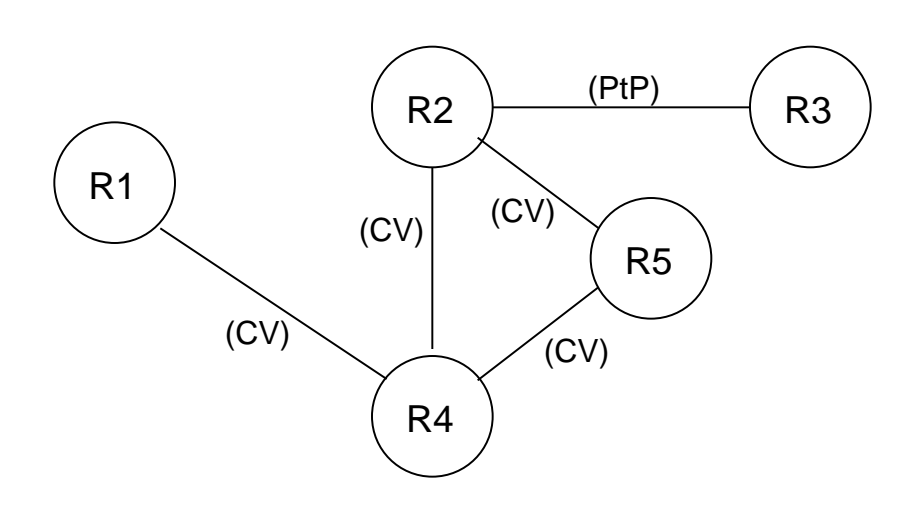

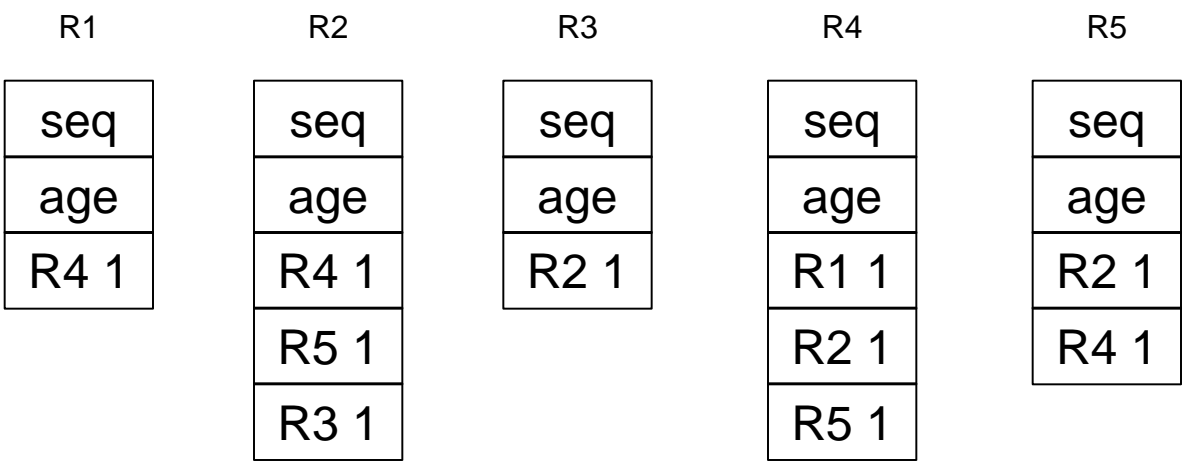

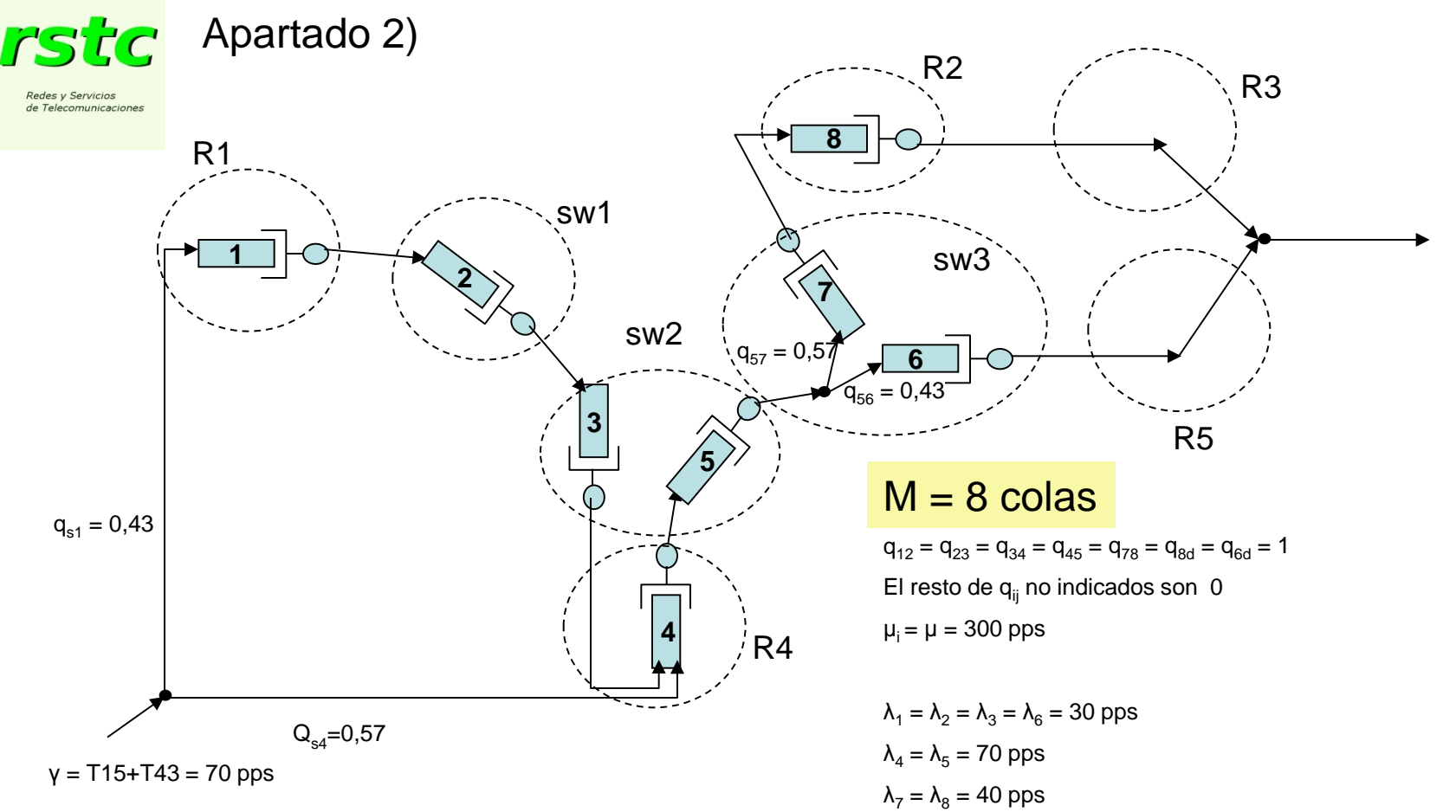

Apartado 3)

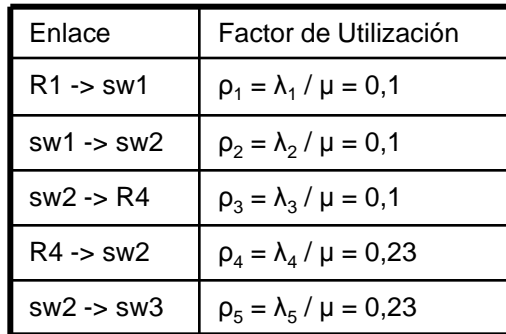

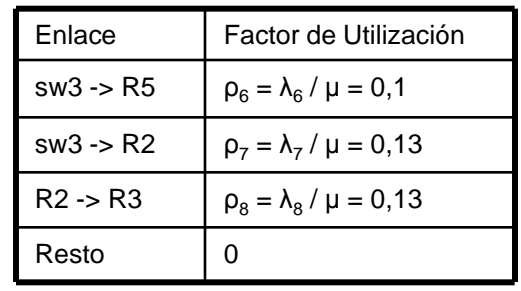

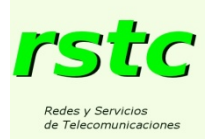

## Apartado 4)

## $E(T_{R4\rightarrow R3}) = E(T_4) + E(T_5) + E(T_7) + E(T_8) = 16,38$  ms.

Apartado 5) Para R4:

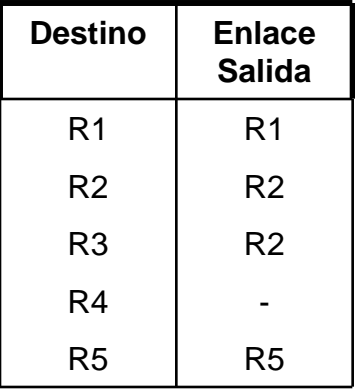

### Apartado 6) Para SW3

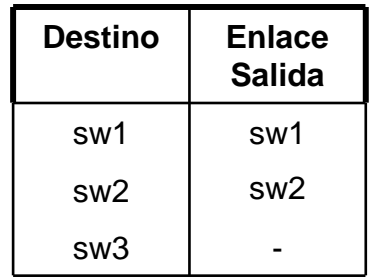

Tabla de Encaminamiento Tabla de Circuitos Virtuales (CVs simplex)

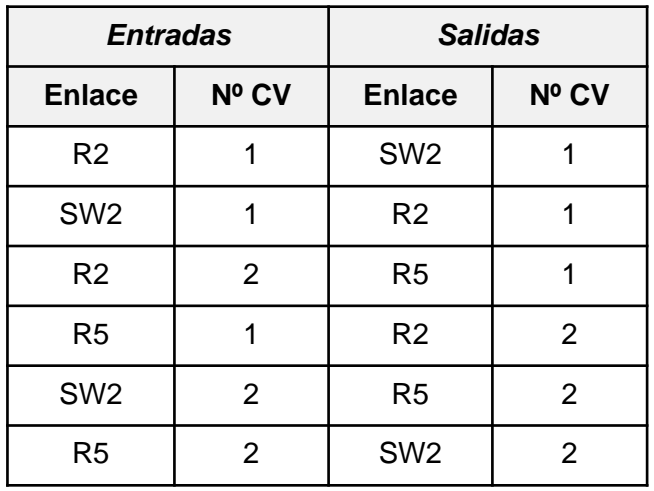